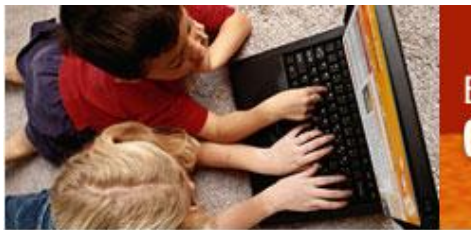

**Mayo 2005** 

## **DESDE EL EQUIPO**

Se acerca el final de este curso 2004 – 2005 y, con o sin TIC, hay mucho que hacer. Nuestro proyecto también sigue avanzando y en este tiempo se han incorporado centros de tres nuevas Comunidades Autónomas.

Actualmente, hay 33 Centros Educativos Piloto en nuestra Red distribuidos por Asturias, Cantabria, Aragón, Castilla y León, La Rioja, Cataluña, Castilla La Mancha, Islas Baleares y Murcia.

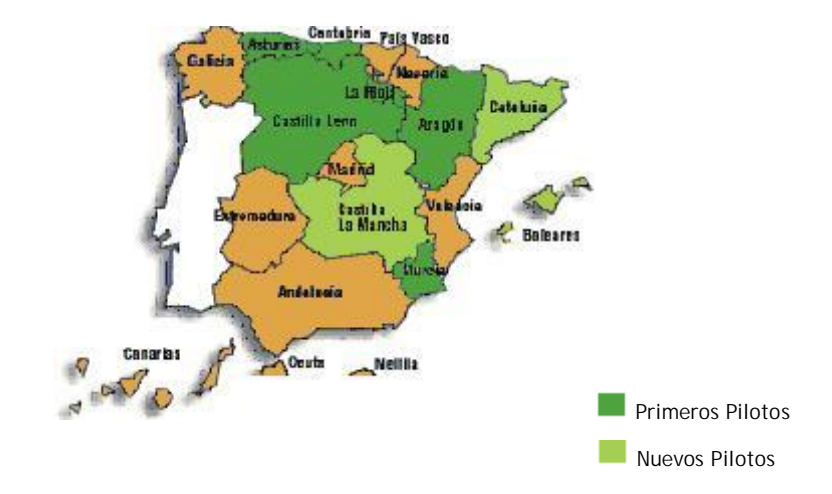

En la web <http://212.145.136.157/wwwescuelas/participantes/centros.html> podéis encontrar el listado de Centros Educativos Piloto, y enlaces a sus páginas web, de siete de las nueve Comunidades Autónomas que participáis en la experiencia.

Desde el equipo de dinamización trataremos de colaborar al mutuo conocimiento presentándoos experiencias y centros vinculados al proyecto en la sección "Desde el Aula" de este Boletín.

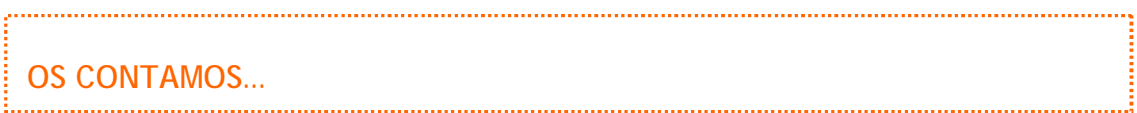

Son muchos los congresos, jornadas y encuentros convocados para este final de curso, y primer trimestre del próximo, en los que se compartirán experiencias e investigaciones realizadas sobre el uso de TIC en el ámbito educativo. Destacamos los siguientes, en los que estáis a tiempo de inscribiros y participar:

- El día 11 de Junio tendrá lugar la **Jornada Espiral 2005** en Barcelona bajo el título **"Aplicaciones educativas libres e innovadoras de las TIC: recursos y experiencias"**. Las experiencias que se compartan incluirán los ámbitos de educación formal y no formal. Los temas se articularán en dos bloques: "Recursos educativos y experiencias educativas con software libre" y "Otros recursos y experiencias innovadoras". Se puede realizar la inscripción hasta el 10 de Junio. Más información en <http://www.ciberespiral.org/webcas/general.htm>
- Con el título **"Los retos educativos de la sociedad digital"**, la Universidad de Barcelona organiza el **V Congreso Multimedia Educativo**, que se celebrará durante los días 29 y 30 de Junio y 1 de Julio de 2005 en Barcelona. El plazo de inscripción está abierto. Encontraréis más detalles en la web <http://www.ub.edu/multimedia/congres>
- La **Conferencia Ibero-Americana WWW/Internet 2005** se celebrará en Lisboa (Portugal), los días 18 y 19 de Octubre. Destacamos el área de interés "Estrategias de Enseñanza y Aprendizaje". El plazo de inscripción está abierto hasta el 1 de Julio. Para más información, podéis visitar este enlace:<http://www.iadis.org/ciawi2005/es/index.asp>
- En el mes de Noviembre, los días 3, 4 y 5, se celebrará el **III Congreso Internacional de EducaRed**. Encontraréis el programa, inscripciones, etc. en <http://www.educared.net/congresoiii/home.htm>. El registro y acceso al área de trabajo virtual son gratuitos, puede hacerse a través de la página: <http://www.educared.net/congresoiii/areatrabajovirtual.htm> Hay tres talleres en los que se puede participar virtualmente: "Perfil del docente y papel de los padres en educación", "Administración y Gestión de Centros: el papel de las TIC" y "Contenidos, metodologías y herramientas educativas en la Red".

Se han convocado también varios premios que pueden ser de vuestro interés:

**El Ministerio de Educación y Ciencia, a través del Centro Nacional de** Información y Comunicación Educativa (CNICE), convoca una nueva edición de los **Premios a Materiales Educativos Curriculares en Soporte Electrónico**. Dichos materiales deben poderse utilizar y difundir por Internet. Los participantes han de ser entidades sin ánimo de lucro, personas físicas y centros docentes públicos y privados. El plazo para la presentación de los trabajos termina el 31 de Agosto de 2005. Las bases están publicadas en el Boletín Oficial del Estado del 1 de Abril de 2005. <http://www.boe.es/boe/dias/2005-04-01/pdfs/A11197-11200.pdf>

La Comunidad Autónoma de La Rioja convoca la edición 2005 de sus **Premios de Innovación Educativa**. El plazo de presentación de las solicitudes finalizará el 15 de Septiembre de 2005. Las bases están publicadas en el Boletín Oficial de La Rioja del 3 de Marzo de 2005. [http://www2.larioja.org/pls/dad\\_user/G04.bor\\_home.](http://www2.larioja.org/pls/dad_user/G04.bor_home) Se establecen dos modalidades de participación: Trabajos educativos que supongan innovaciones metodológicas y didácticas sobre cualquier área del currículum y sobre la organización de los centros docentes o en la enseñanza de una lengua de la Unión Europea distinta de las habladas en España.

## **DESDE EL AULA**

Desde el **IES Infanta Elena**, Jumilla (Murcia), nos cuentan, a modo de ejemplo, tres experiencias distintas de uso de los recursos del proyecto que han realizado algunos de sus profesores.

En el área de **Tecnología**, los cursos de ESO y 1º de Bachillerato realizan estudios tridimensionales y croquis de piezas con el portátil y la pizarra interactiva.

Con el software adecuado, el profesor proyecta en la pizarra las piezas y utiliza el lápiz para remarcar en el dibujo los elementos que considera importantes y gestionar el programa como

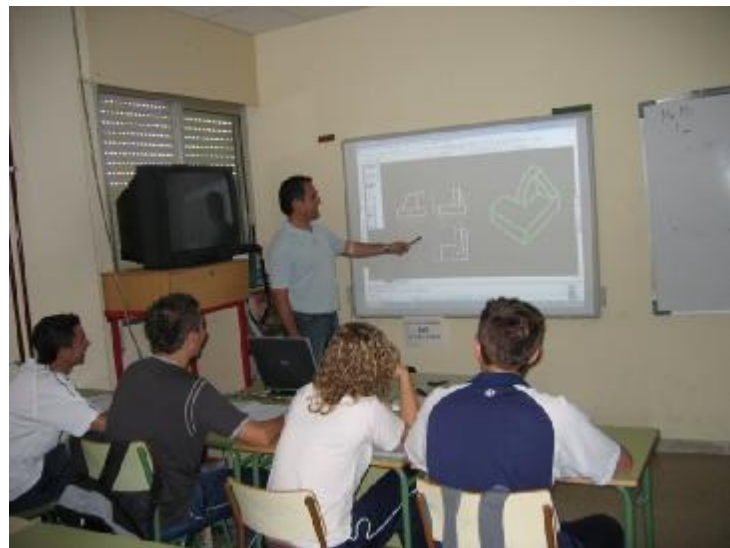

si lo hiciera con el ratón. Consigue alterar la figura, rotarla, modificar la escala, colorearla y ocultar partes de la misma directamente sobre la pizarra. Puede también dibujar otros elementos, tanto a mano alzada como con las formas prediseñadas que ofrece el programa (curvas, rectas, medidas, formas poligonales, etc.)

En **Educación Física** los alumnos de ESO han trabajado los grupos de músculos y los ejercicios dedicados a su estimulación. Los estudiantes toman fotografías, con la cámara digital, a sus compañeros realizando los ejercicios marcados por el profesor. Con ellas se monta una presentación en la que se explica con detalle cada punto del tema. En clase se enriquece la presentación señalando sobre las diapositivas (proyectadas con el cañón) aquellos aspectos sobre los que hay dudas o que se quieran remarcar.

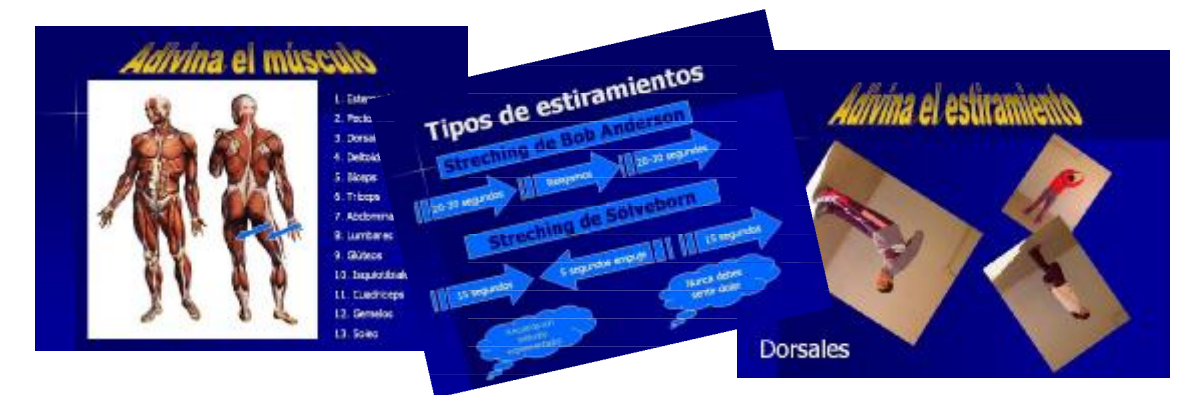

El profesor de **Física y Química** ha trabajado en 2º de Bachillerato el Sistema Periódico de una manera gráfica, utilizando presentaciones de PowerPoint y páginas web relacionadas con el tema. Para ello se ha servido del portátil y el proyector.

Ejemplo de diapositivas sobre el sistema periódico

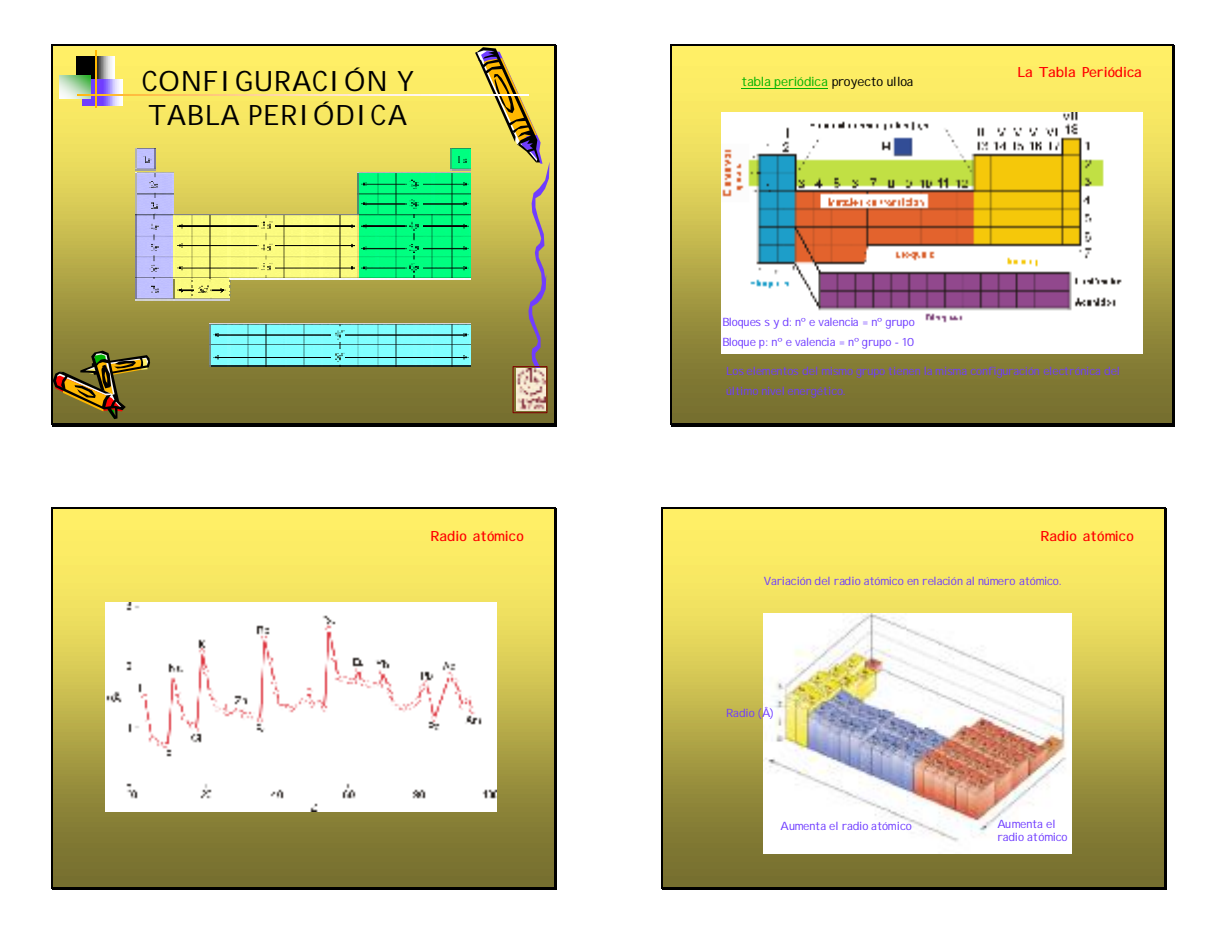

Estas diapositivas se completan con el uso de tablas periódicas interactivas que se encuentran en Internet en páginas como <http://www.educaplus.org> (además de la tabla periódica interactiva permite observar la evolución de todas sus propiedades), y <http://www.webelements.com/> (en inglés, recoge muchos datos curiosos). Estos enlaces se introducen también en la web del departamento para que el alumno pueda utilizarlas en casa como apoyo a su estudio.

Como conclusión, desde el centro destacan que todo lo expuesto "no se realiza de forma improvisada, tampoco sin esfuerzo. El profesor ha de diseñar con mucho cuidado la actividad, ha de ensayarla antes y prepararlo todo para que nada falle".

El IES Infanta Elena nos invita también a conocer el espacio web de que dispone, que ofrece muchas y variadas posibilidades<sup>1</sup> y en el que profesores, padres y alumnos participan en la comunidad educativa también de modo "virtual".

Cuentan en su web no sólo con entornos útiles para el trabajo personal, sino también para la cooperación y la coordinación a través de herramientas como los foros o las salas de trabajo en grupo.

Están activas ya las páginas web de algunos departamentos, que os animamos a visitar: Lengua y Literatura, Geografía, Tecnología, Ciencias Naturales, Física y Química e Inglés.

#### **PARA CONOCER MÁS SOBRE TIC Y EDUCACIÓN**

### **¿QUÉ ES ESO DE LOS "BLOGS"?**

Se llaman **weblogs**, **cuadernos de bitácora en línea** o simplemente **blogs** (por aquello de abreviar) a un tipo de páginas web en forma de diario que pueden ser utilizados personal o colectivamente<sup>2</sup>, permitiendo establecer un sistema de comunicación donde todos los participantes son editores, colaboradores y críticos.

En estos últimos años, debido a su actualidad y sobre todo por el descubrimiento de su enorme potencial educativo, se están realizando diversas experiencias de trabajo con bitácoras en línea que merecen nuestra atención. Por esta razón hemos querido traer a nuestro Boletín una serie de enlaces sobre este tema, a modo de primer acercamiento.

En primer lugar, para saber qué se entiende por una bitácora en Internet, sus distintas clases y qué usos educativos podemos darles, os presentamos el enlace a un completo artículo escrito por Fanny Contreras Contreras<sup>3</sup> y publicado en noviembre de 2004 en la Revista Digital Universitaria de la Universidad Nacional de México.

Un obstáculo con el que podemos encontrarnos al leer algunas bitácoras, si somos principiantes, es el lenguaje que se emplea en ellas. Palabras como 'postear' (hacer una aportación), 'bloggear' (participar en un blog) o 'sindicación' (sumario) son intentos de adaptación al castellano de términos

 $\overline{a}$ 

<sup>1</sup><http://www.iesinfantaelena.net/>

 $\frac{2 \text{ http://es.wikipedia.org/wiki/Weblog}}{3 \text{ http://www.fovista unamp.my/vole}-5}$  $\frac{2 \text{ http://es.wikipedia.org/wiki/Weblog}}{3 \text{ http://www.fovista unamp.my/vole}-5}$  $\frac{2 \text{ http://es.wikipedia.org/wiki/Weblog}}{3 \text{ http://www.fovista unamp.my/vole}-5}$ 

<http://www.revista.unam.mx/vol.5/num10/art65/int65.htm>

ingleses frecuentes en este tipo de webs. Para intentar ilustrar el debate que genera este problema entre muchos internautas se puede consultar la bitácora de Muñoz Delgado<sup>4</sup> o el artículo llamado "No usemos 'sindicación'"<sup>5</sup>.

Los weblogs que comentamos a continuación son bitácoras de profesores que plantean diversos usos de esta nueva herramienta.

Javier Escajedo<sup>6</sup>, maestro del CP Forniés (Vitoria), nos ofrece su reflexión "en voz alta" sobre el uso de TIC en la escuela. El párrafo a que nos referimos tiene fecha de 12 de Mayo (como las intervenciones en las bitácoras se ordenan cronológicamente es probable que cuando recibáis el Boletín ya no esté en primera plana y tengáis que buscarlo por fecha).

Aníbal de la Torre<sup>7</sup>, profesor de Matemáticas en el IES Antonio Gala de Palma del Río (Córdoba) y Beatriz Marín<sup>8</sup>, profesora del IES Matadepera (Matadepera, Barcelona) utilizan sus bitácoras para informar, ofrecer enlaces interesantes y crear redes con otros profesores.

Merce Batlle<sup>9</sup>, profesora del Centro de Formación de Adultos Manuel Fernández de Sant Adrià del Besós (Barcelona), ofrece a través de su weblog enlaces e información adicional a sus alumnos sobre lo trabajado en sus clases.

Para seguir profundizando sobre usos educativos de los blogs como medio para la animación a la lectura y escritura, la comunicación colectiva y multidireccional y el diseño de actividades literarias os recomendamos dos artículos de la revista "Learning & Leading with Technology" traducidos y publicados en el portal de Eduteka<sup>10</sup>.

Por último, os animamos a crear vuestra propia bitácora haciendo uso de alguna de las páginas que ofrecen herramientas para crear, gestionar y alojar  $weblogs<sup>11</sup>$ .

 $\overline{a}$ 

<sup>&</sup>lt;sup>4</sup> [http://viento-libre.tripod.com/jmunozd/index.blog?entry\\_id=485257](http://viento-libre.tripod.com/jmunozd/index.blog?entry_id=485257) (La página no resulta fácil de leer al sustituir los caracteres acentuados y las eñes por signos de interrogación, sin embargo, nos referimos a ella porque hace un esfuerzo importante por traducir muchos de los términos que se utilizan en este mundillo de los blogs a un lenguaje sencillo de comprender para usuarios inexpertos).

<http://www.anedonia.net/no-usemos-sindicacion/>

<sup>6</sup> <http://interpeques.blogspot.com/>

<http://www.adelat.org/>

<http://www.actilingua.net/blogdeunaprofedim.html>

<sup>9</sup><http://mercebatlle.blogia.com/>

<sup>&</sup>lt;sup>10</sup><http://www.eduteka.org/Weblogs1.php> y <http://www.eduteka.org/Weblogs2.php>

<sup>&</sup>lt;sup>11</sup> por ejemplo, <http://www.blogia.com/portada/index.php>, <http://www.blogger.com/start>, <http://www.bitacoras.com/alojamiento/>, etc.

# **¡¡¡SUSCRÍBETE!!!**

Si quieres recibir nuestro boletín, envíanos un mensaje a boletin pilotostic@red.es y te incluiremos en la lista de correo. Nos tendrás en tu buzón mensualmente.

Nuestro próximo número saldrá a mediados de Junio. Puedes colaborar en él contándonos tu experiencia de aula con las TIC, informándonos de eventos que consideres de interés, haciéndonos llegar alguna foto…

**«** Todos los enlaces que incluye este boletín estaban activos el día 24 de Mayo de 2005.